# **Dzero Gateway 4X**

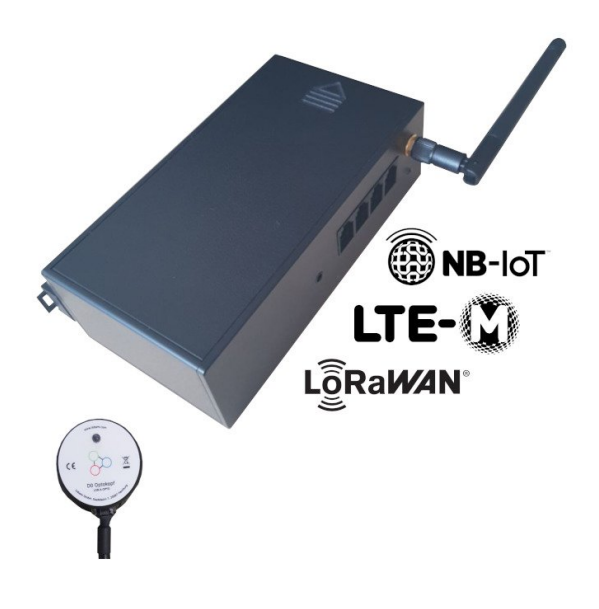

# <span id="page-0-0"></span>General Information

The Dzero Gateway 4X is a device that can be used to readout modern utility meters with standardized infrared "INFO" interface.

The meter outputs over its infrared "INFO" interface a serial protocol conforming to the [Smart Meter](https://de.wikipedia.org/wiki/Smart_Message_Language)  [Language Protocol 1.04](https://de.wikipedia.org/wiki/Smart_Message_Language) (SML) or IEC 62056-21 protocol. This interface is intended to be used by endusers and **not** for billing purposes of the electricity supplier.

The read information normally contains the current consumption values of the meter and gets interpreted and forwarded by the Dzero Gateway 4X via a LoRaWAN or Nb-IoT to web based applications interested in further processing this data.

### **Dimensions**

<span id="page-0-1"></span>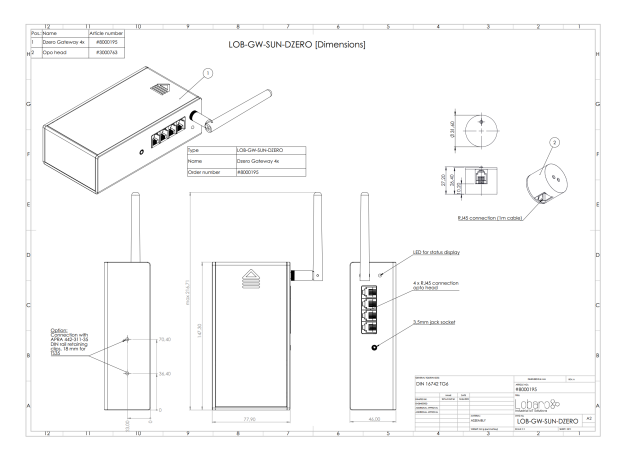

<span id="page-0-2"></span>[Download\\_Dimensions](https://doc.lobaro.com/download/attachments/49154119/DZERO_GW_Drawing.pdf?version=2&modificationDate=1687175385072&api=v2)

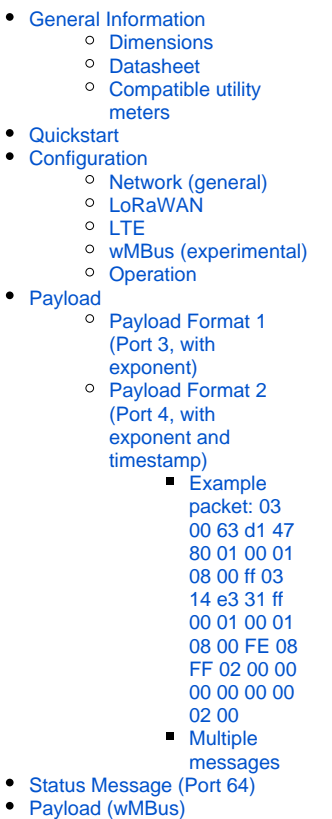

[Reference decoder](#page-5-3)

### **Datasheet**

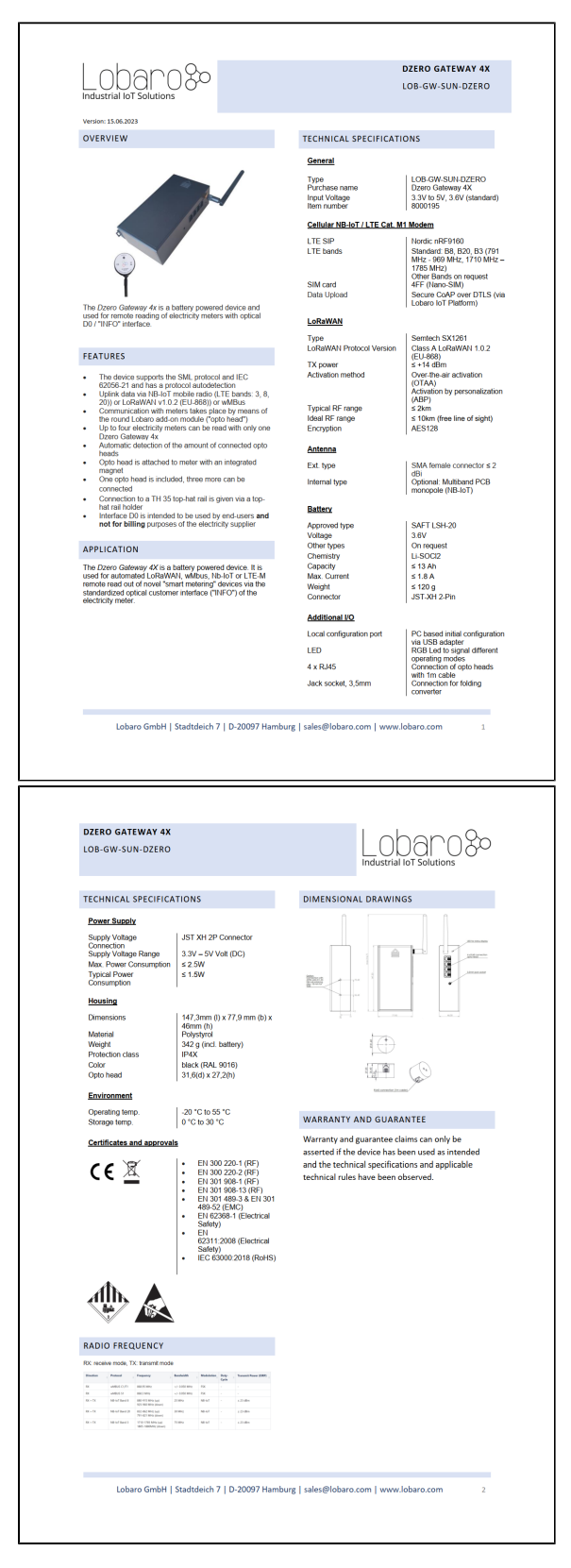

[Download\\_Datasheet](https://doc.lobaro.com/download/attachments/49154119/Datasheet%20Dzero%20Gateway.pdf?version=2&modificationDate=1687175412491&api=v2)

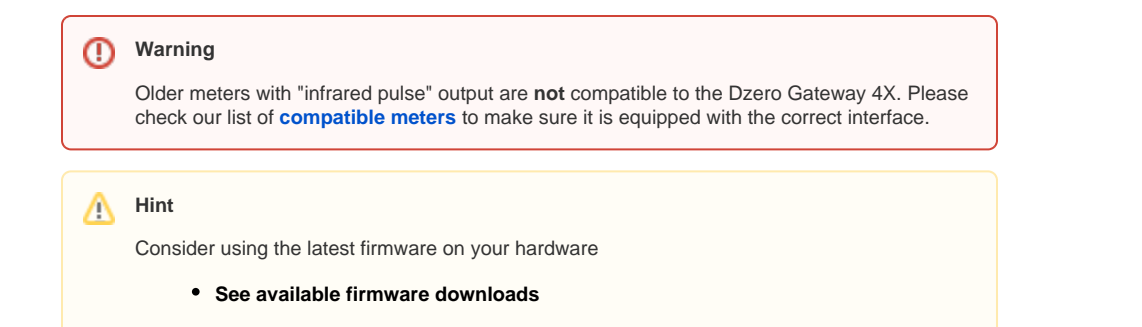

## <span id="page-2-0"></span>Compatible utility meters

Any meter that adheres to the standard can be read. The following list contains meters that we successfully tested.

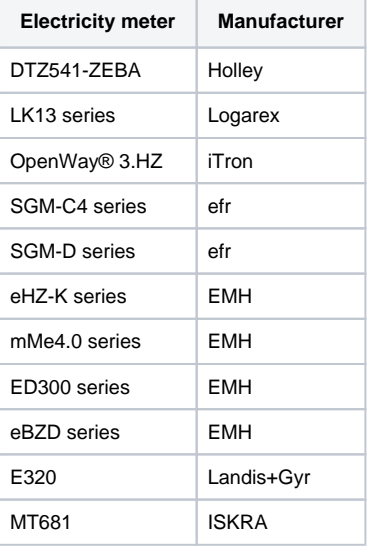

## <span id="page-2-1"></span>**Quickstart**

- 1. Connect to the device with the [Lobaro Tool](https://doc.lobaro.com/display/PUB/Lobaro+Maintenance+Tool) using the [Lobaro Config Adapter](https://doc.lobaro.com/display/PUB/USB+Config+Adapter)
- 2. Under Configuration click "Reload Config" and change the fields "ReadCron" and "ObisCode" for all connected heads as needed as well as choosing the desired Network Connection by setting the "WAN" followed by clicking on "Write to Device". The RJ12 port near the 3.5 mm jack is port 1, the RJ12 port near the Antenna is port 4.
- 3. If you selected lorawan as WAN: Register the device in your LoRaWAN network
- 4. Place the EDL21 opto head on the "Info" interface
- 5. Restart the device by pressing the reset button

# <span id="page-2-2"></span>**Configuration**

The configuration is done using [Lobaro Maintenance Tool](https://doc.lobaro.com/display/PUB/Lobaro+Maintenance+Tool) and the Lobaro USB PC adapter or remote via LoRaWAN downlink (see [LoRaWAN](https://doc.lobaro.com/display/PUB/LoRaWAN+Downlink+Config)  [Downlink Config\)](https://doc.lobaro.com/display/PUB/LoRaWAN+Downlink+Config) or LTE.

### <span id="page-2-3"></span>Network (general)

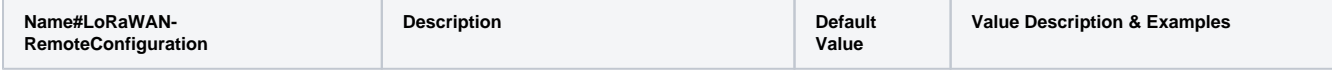

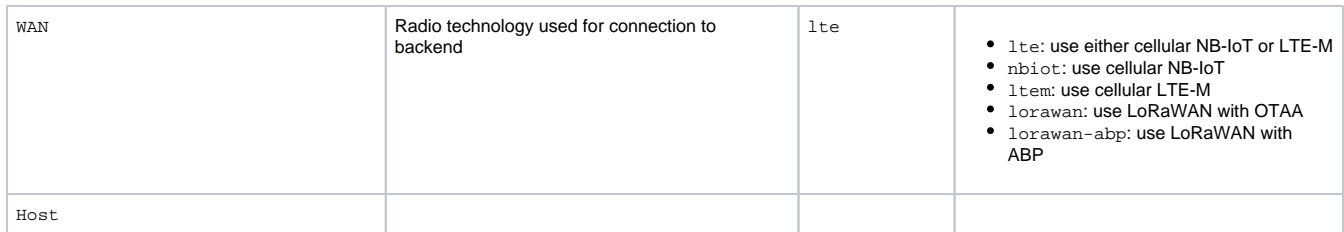

### <span id="page-3-0"></span>LoRaWAN

The connection to the LoRaWAN network is defined by multiple configuration parameters. This need to be set according to your LoRaWAN network and the way your device is supposed to be attached to it, or the device will not be able to send any data.

For a detailed introduction into how this values need to be configured, please refer to the chapter [LoRaWAN configuration](https://doc.lobaro.com/display/PUB/LoRaWAN#LoRaWAN-LoRaWANConfiguration) in our LoRaWAN background article.

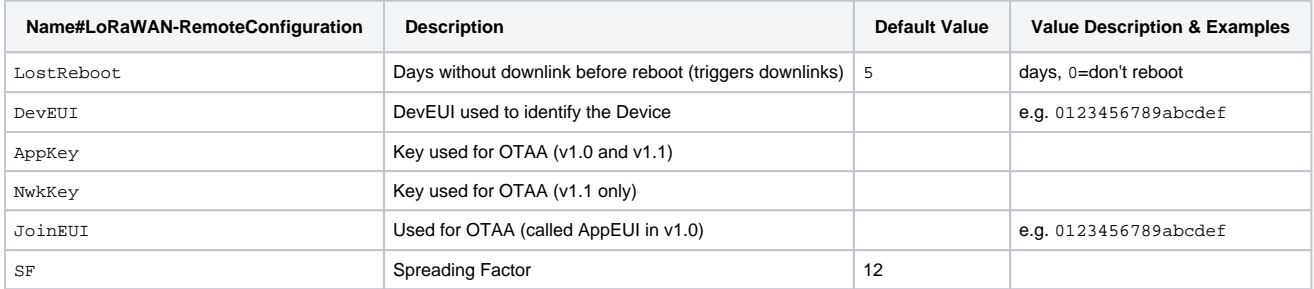

## <span id="page-3-1"></span>LTE

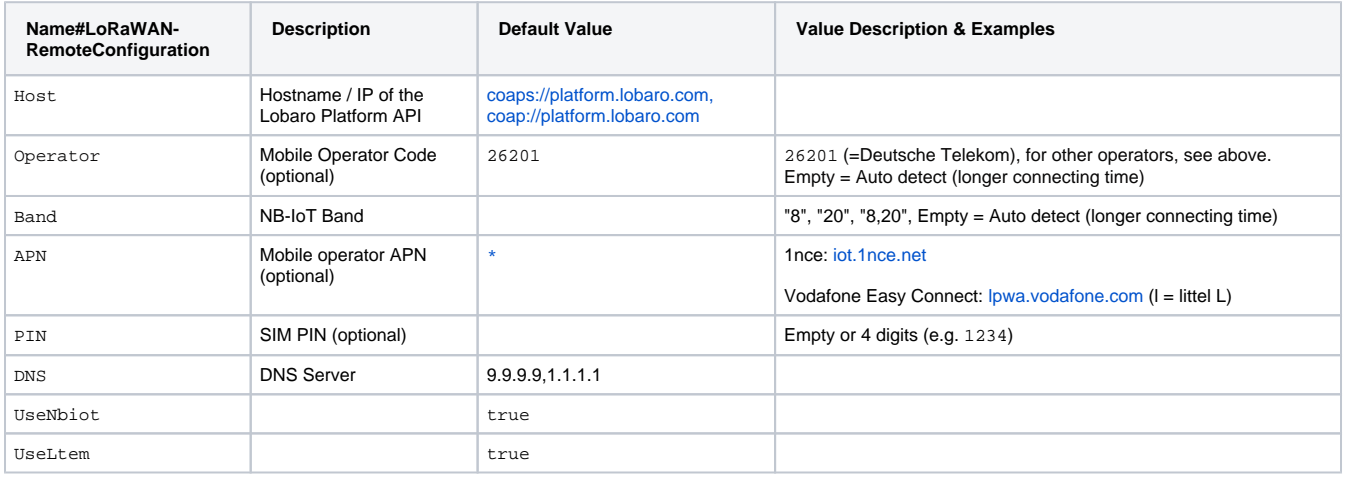

### <span id="page-3-2"></span>wMBus (experimental)

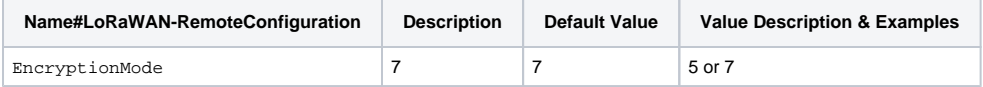

### <span id="page-3-3"></span>**Operation**

Configuration values defining the behaviour of the device.

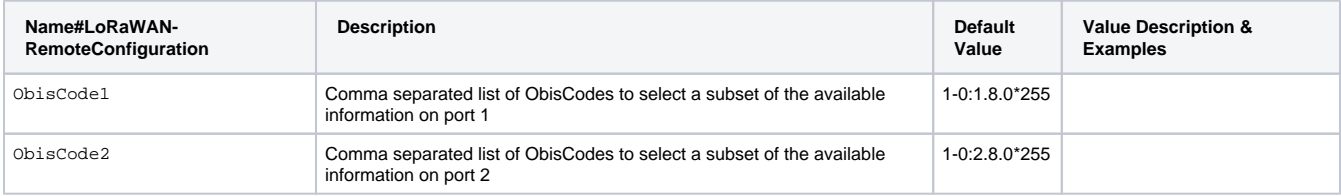

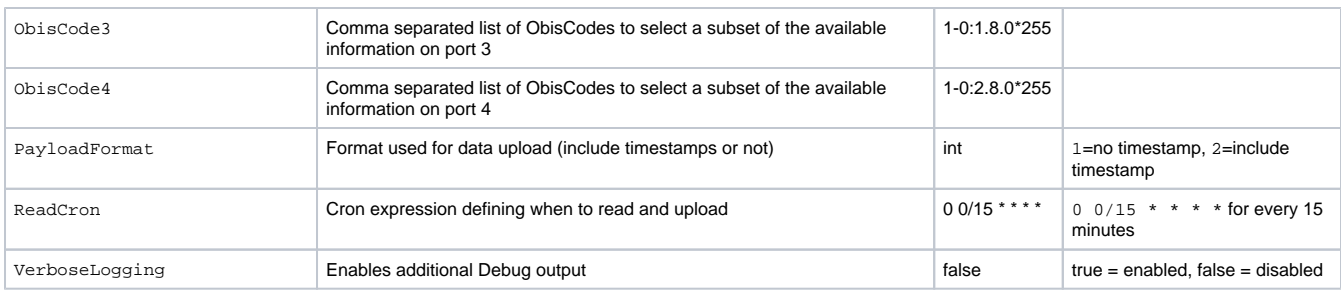

See also our [Introduction to Cron expressions](https://doc.lobaro.com/display/PUB/CRON+Expressions) and our [Introduction to Obis Codes](https://doc.lobaro.com/display/PUB/OBIS-Codes).

# LED blinking patterns

The following pattery are explained in the order in which they appear after initial power on / reset of the device.

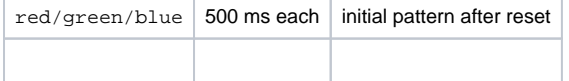

# Payload (LoRaWAN)

## <span id="page-4-0"></span>Payload

### <span id="page-4-1"></span>Payload Format 1 (Port 3, with exponent)

This Format is used, when the configuration parameter PayloadFormat is set to 1. Please refer to the documentation of Format 2. The only differences are the port and that there is no Unix Timestamp included in the header.

### <span id="page-4-2"></span>Payload Format 2 (Port 4, with exponent and timestamp)

This Format is used, when the configuration parameter PayloadFormat is set to 2.

Each uploaded LoRaWAN-Message with data is prefixed with a 5 byte Timestamp, indicating when the values where received from the attached meter. This allows for a more precise timing information then using the time of reception, as the upload can be delayed quite heavily due to our random delay feature and potentially due to duty cycle restrictions. The timestamp also makes it easy to reassociate values from multiple uplinks to a single reading, when multiple uplinks must be used to upload all values. If a readout is spilt over multiple uplinks (because of LoRaWAN's length restrictions), every uplink from that reading will have the same timestamp (which is the time of received the values from the meter).

The Timestamp is sent as a [UNIX-Timestamp](https://en.wikipedia.org/wiki/Unix_time) encoded as a bigendian signed 40-bit number.

"Unit" is not yet implemented an will always be zero. Please be aware that SML relates to SI units whereas IEC can output units like kWh. The output of the device will not be automatically converted to SI units.

The payload consists of a header and multiple entries, one entry per OBIS code given in the configuration. Each entry follows the following structure:

Header

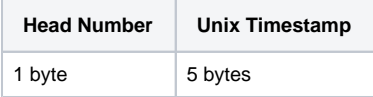

Entry

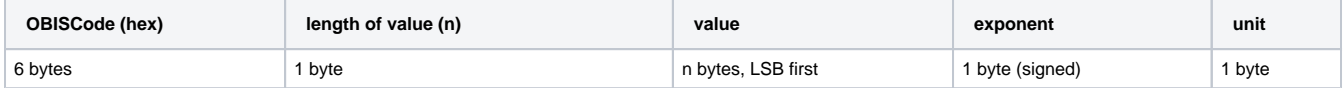

#### <span id="page-4-3"></span>**Example packet: 03 00 63 d1 47 80 01 00 01 08 00 ff 03 14 e3 31 ff 00 01 00 01 08 00 FE 08 FF 02 00 00 00 00 00 00 02 00**

#### Header:

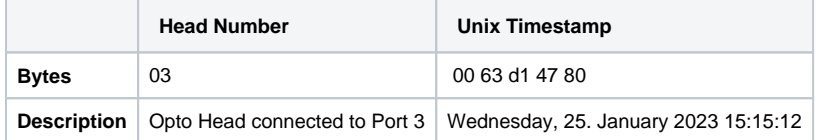

Entry 1:

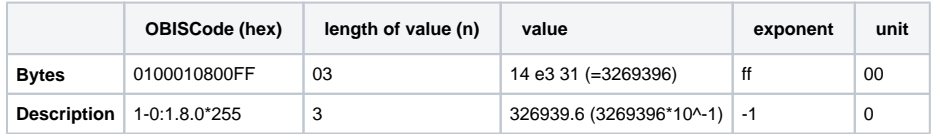

Entry 2:

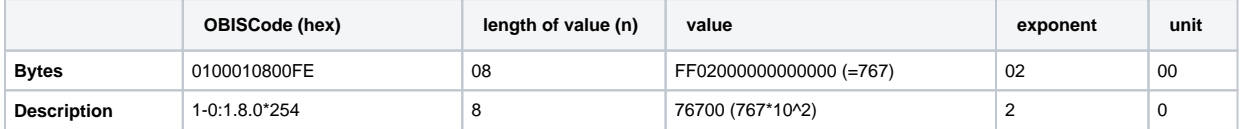

#### <span id="page-5-0"></span>**Multiple messages**

The Bridge puts as many values in a single data message as possible (respecting the current Spreading Factor). When it cannot fit all values in a single message, it will send multiple data messages until all values are uploaded. It will never split a single value. Since every value is prefixed with the Obis code, the parser can easily assign values to Obis codes.

# <span id="page-5-1"></span>Status Message (Port 64)

Example Payload: 45 44 4c 00 00 01 00 00 00 0e 31 00 dc 00

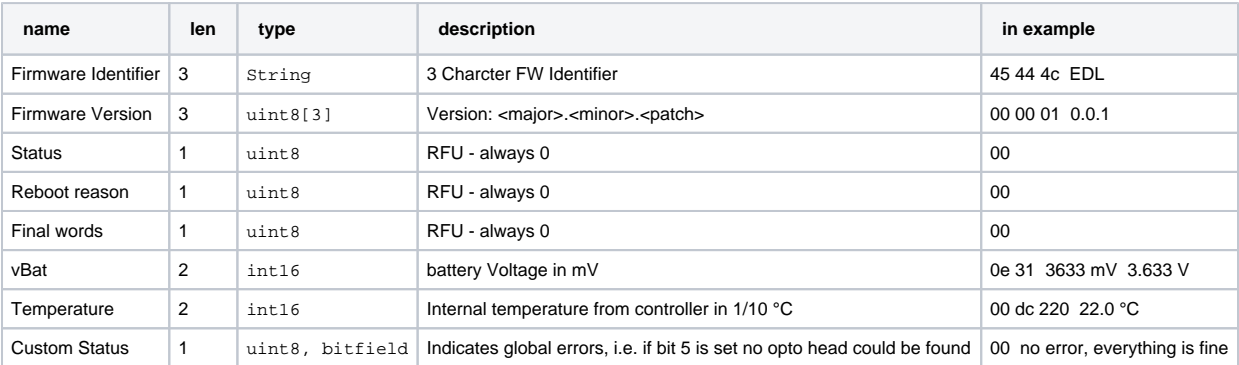

# Payload (LTE)

Handled by the Platform

# <span id="page-5-2"></span>Payload (wMBus)

See Standard. APPKey will be used as key for encryption.

## <span id="page-5-3"></span>Reference decoder

This is a decoder written in JavaScript that can be used to parse the device's messages.

```
function readName(bytes, i) {
    return bytes.slice(i, i + 6);
}
function readValue(len, bytes, i) {
    if (len \leq 0) {
         return [];
     }
     return bytes.slice(i, i + len);
}
function toHexString(byteArray) {
    var s = '':;
     byteArray.forEach(function (byte) {
        s += ('0' + (byte & 0xFF).toString(16)).slice(-2);
     });
     return s;
}
function parse_sint16(bytes, idx) {
    bytes = bytes.slice(idx ||0|;
    var t = bytes[0] \ll 8 | bytes[1] \ll 0;
    if( (t \& 1<<15) > 0)\frac{7}{t} temp is negative (16bit 2's complement)
        t = ((\sim t) \& 0 \times \text{eff} f) + 1; // invert 16bits & add 1 => now positive value
        t = t * - 1; }
     return t;
}
function parse_uint16(bytes, idx) {
   bytes = bytes.slice(idx ||0|;
    var t = bytes[0] \ll 8 | bytes[1] \ll 0;
     return t;
}
function signed(val, bits) {
    if ((val & 1 \ll (bits - 1)) > 0) { // value is negative (16bit 2's complement)
        var mask = Math.pow(2, bits) - 1;
        val = (\neg \text{val} \& \text{mask}) + 1; // invert all bits & add 1 => now positive value
        val = val * -1; }
     return val;
}
function uint40_BE(bytes, idx) {
    bytes = bytes.slice(idx ||0; return bytes[0] << 32 |
        bytes[1] << 24 | bytes[2] << 16 | bytes[3] << 8 | bytes[4] << 0;
}
function uint16_BE(bytes, idx) {
    bytes = bytes.slice(idx ||0|;
     return bytes[0] << 8 | bytes[1] << 0;
}
function int40_BE(bytes, idx) {return signed(uint40_BE(bytes, idx), 40);}
function int16_BE(bytes, idx) {return signed(uint16_BE(bytes, idx), 16);}
function int8(bytes, idx) {return signed(bytes[idx || 0], 8);}
function toNumber(bytes) {
     var res = 0;
    for (var i = bytes.length-1; i >= 0; i--) {
         res *= 256;
         res += bytes[i];
     }
     return res;
```

```
}
function readVersion(bytes) {
     if (bytes.length<3) {
        return null;
     }
    return "v" + bytes[0] + "." + bytes[1] + "." + bytes[2];
}
function decodeStatus(bytes) {
     var decoded = {
         "version":readVersion(bytes),
         "flags": bytes[3],
         "vBat": uint16_BE(bytes, 4) / 1000,
         "temp": int16_BE(bytes, 6) / 10,
    };
     if (Device) {
         Device.setProperty("version", decoded.version);
         Device.setProperty("voltage", decoded.vBat);
         Device.setProperty("temperature", decoded.temp);
         Device.setProperty("status_flags", decoded.flags);
     }
     return decoded;
}
function decodeSmlValuesV1(bytes) {
    var decoded = {
         values: [],
     };
    if (bytes.length === 1) {
         // No Data! Read error?
         return decoded;
     }
     var pos = 0;
     while (pos < bytes.length) {
         var name = readName(bytes, pos);
        pos += 6; var len = bytes[pos];
        pos += 1; var value = readValue(len, bytes, pos);
         pos += len;
        var val = \{nameHex: toHexString(name),
             len: len,
             value: toNumber(value),
             valueHex: toHexString(value)
         };
         decoded.values.push(val);
     }
     return decoded;
}
function decodeSmlValuesV2(bytes) {
     var decoded = {
         values: [],
     };
    if (bytes.length === 1) {
         // No Data! Read error?
         return decoded;
     }
     var pos = 0;
     var headNo = bytes[0];
```

```
 decoded.headNo = headNo;
    pos += 1; while (pos < bytes.length) {
        var name = readName(bytes, pos);
        pos += 6;
        var len = bytes[pos];
       pos += 1; var value = readValue(len, bytes, pos);
         pos += len;
        if (len > 0) {
           var exponent = int8(bytes, pos);
            pos += 1;
 }
         if (len > 0) {
           var unit = int8(bytes, pos);
           pos += 1; }
         var val;
        if (len > 0) {
            val = \{ obiscode: name[0] + "-" + name[1] +":" + name[2] + "." + name[3] + "." +name[4] + "*" +name
[5],
                //len: len,
                 value: toNumber(value) * Math.pow(10, exponent),
                 unit: toNumber(unit),
                 //valueHex: toHexString(value),
 }
         } else {
           val = \{ obiscode: name[0] + "-" + name[1] +":" + name[2] + "." + name[3] + "." +name[4] + "*" +name
[5],
                 //len: len,
                 value: toNumber(value),
                 unit: toNumber(unit),
                 //valueHex: toHexString(value),
 }
         }
         decoded.values.push(val);
     }
     return decoded;
}
function decodeSmlValuesV3(bytes) {
      var decoded = {
        values: [],
     };
    if (bytes.length === 1) {
        // No Data! Read error?
        return decoded;
     }
     var pos = 0;
    var headNo = bytes[0];
    decoded.headNo = headNo;
   pos += 1;decoded.time = int40 BE(bytes, 1) * 1000;pos+=5; while (pos < bytes.length) {
        var name = readName(bytes, pos);
         pos += 6;
        var len = bytes[pos];
        pos += 1; var value = readValue(len, bytes, pos);
         pos += len;
         if (len > 0) {
            var exponent = int8(bytes, pos);
           pos += 1;
```

```
 }
        if (len > 0) {
           var unit = int8(bytes, pos);
           pos += 1; }
         var val;
         if (len > 0) {
            val = \{ obiscode: name[0] + "-" + name[1] +":" + name[2] + "." + name[3] + "." +name[4] + "*" +name
[5],
                 //nameHex: toHexString(name),
                 //len: len,
                 value: toNumber(value) * Math.pow(10, exponent),
                 //valueHex: toHexString(value),
                 unit: toNumber(unit),
             }
         }
         else {
            val = \{ obiscode: name[0] + "-" + name[1] +":" + name[2] + "." + name[3] + "." +name[4] + "*" +name
[5],
                 //len: len,
                 value: toNumber(value),
                 //valueHex: toHexString(value),
                 unit: toNumber(unit),
             }
         }
         decoded.values.push(val);
    }
    return decoded;
}
function decode_status_code(code) {
  switch (code) {
    case 0:
      return "OK";
    default:
      return "UNKNOWN";
  }
}
function decode_reboot_reason(code) {
  // STM reboot code from our HAL:
  switch (code) {
    case 1:
      return "LOW_POWER_RESET";
   Case 2: return "WINDOW_WATCHDOG_RESET";
    case 3:
      return "INDEPENDENT_WATCHDOG_RESET";
    case 4:
      return "SOFTWARE_RESET";
    case 5:
      return "POWER_ON_RESET";
    case 6:
      return "EXTERNAL_RESET_PIN_RESET";
    case 7:
      return "OBL_RESET";
     default:
      return "UNKNOWN";
   }
}
function DecoderPort64(bytes) {
  // legacy format, firmware 4.x
   // Decode an uplink message from a buffer
  // (array) of bytes to an object of fields.
 var firmware = String.fromCharCode.apply(null, bytes.slice(0, 3));
  var version = readVersion(bytes, 3);
   var status_code = bytes[6];
```

```
 var status_text = decode_status_code(status_code);
   var reboot_code = bytes[7];
  var reboot reason = decode reboot reason(reboot code);
   var final_code = bytes[8];
  var vcc = (parse_uint16(bytes, 9) / 1000) || 0.0;
  var temp = (parse\_sint16(bytes, 11) / 10) || -0x8000; var error_state = bytes[13];
  Device.setProperty("firmware", firmware);
  Device.setProperty("version", version);
   Device.setProperty("status_code", status_code);
  Device.setProperty("status_text", status_text);
   Device.setProperty("reboot_code", reboot_code);
   Device.setProperty("reboot_reason", reboot_reason);
  Device.setProperty("final_code", final_code);
  Device.setProperty("error_state", error_state);
  Device.setProperty("temperature", temp);
  Device.setProperty("voltage", vcc);
  return {
     "firmware": firmware,
     "version": version,
    "status code": status code,
    "status_text": status_text,
     "reboot_code": reboot_code,
     "reboot_reason": reboot_reason,
     "final_code": final_code,
     "temperature": temp,
     "voltage": vcc,
     "error_state": error_state
  };
}
function Decoder(bytes, port) {
    // Decode an uplink message from a buffer
     // (array) of bytes to an object of fields.
     switch (port) {
        case 1:
             return decodeStatus(bytes);
         case 2:
            return decodeSmlValuesV1(bytes);
         case 3:
            return decodeSmlValuesV2(bytes);
         case 4:
             return decodeSmlValuesV3(bytes);
         case 64: 
             return DecoderPort64(bytes);
     }
}
function NB_ParseDeviceQuery(input) {
    for (var key in input.d) {
         var v = input.d[key];
         switch (key) {
             case "temperature":
                v = v / 10.0; break;
             case "vbat":
                v = v / 1000.0 //NB_SetBatteryStatus(v)
                 break;
 }
         Device.setProperty("device." + key, v);
     }
     return null;
}
function NB ParseConfigQuery(input) {
     for (var key in input.d) {
         Device.setConfig(key, input.d[key]);
     }
```

```
 return null;
}
function ParseV2(input) {
  var decoded = {
         values: [],
     };
   decoded.headNo = input.d.head;
   decoded.time = new Date(input.d.timestamp*1000).toISOString();
   //return toNumber(parseBase64(input.d.batch[0].value)) * Math.pow(10, input.d.batch[0].scaler);
   //decoded.payload = input.d;
   var val;
   if ((input.d.batch) && (input.d.batch.length > 0) ) {
    for( i = 0; i<input.d.batch.length; i++){
      val = \{ obiscode: input.d.batch[i].obiscode,
           value: input.d.batch[i].value * Math.pow(10, input.d.batch[i].scaler),
           //valueHex: toHexString(input.d.batch[i].value),
           unit: toNumber(input.d.batch[i].unit),
 }
       decoded.values.push(val);
    }
   }
  return decoded;
}
function NB_ParseStatusQuery(input) {
  for (var key in input.d) {
     var v = input.d[key];
       switch (key) {
           case "temperature":
              v = v / 10.0;
               break;
           case "vbat":
             v = v / 1000.0;
               //NB_SetBatteryStatus(v)
               continue;
       }
       Device.setProperty("device." + key, v);
   }
  return null;
}
function ParseNBiot(input) {
  var query = input.q || "data";
  var res = null;
   switch (query) {
         case "device":
            res = NB_ParseDeviceQuery(input); 
             break;
         case "config":
             res = NB_ParseConfigQuery(input); 
             break;
         case "data":
             res = ParseV2(input); 
             break;
         case "status":
             res = NB_ParseStatusQuery(input); 
             break;
         default:
             throw new Error("Unknown message type: '" + query + "'");
   }
   if (res != null) {
    res.addr = input.i;
```

```
 res.fCnt = input.n; 
  }
  return res;
}
// Wrapper for Lobaro Platform
function Parse(input) {
    // Decode an incoming message to an object of fields.
    var b = bytes(atob(input.data));
     // NB-IoT
    if (input.d) {
     return ParseNBiot(input)
     }
    // LoRaWAN
    return Decoder(b, input.fPort);
}
```